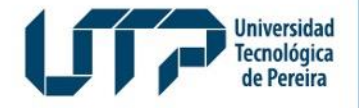

Admisiones, Registro y Control Académico

## **INSCRIPCIONES PARA POSGRADO**

Diseño: Recursos Informáticos y Educativos CRIE Tel: (6) 313 7140

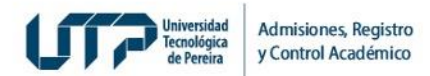

## **¿QUIÉN PUEDE INSCRIBIRSE?**

**Aspirantes** informados y motivados después del procedimiento de promoción

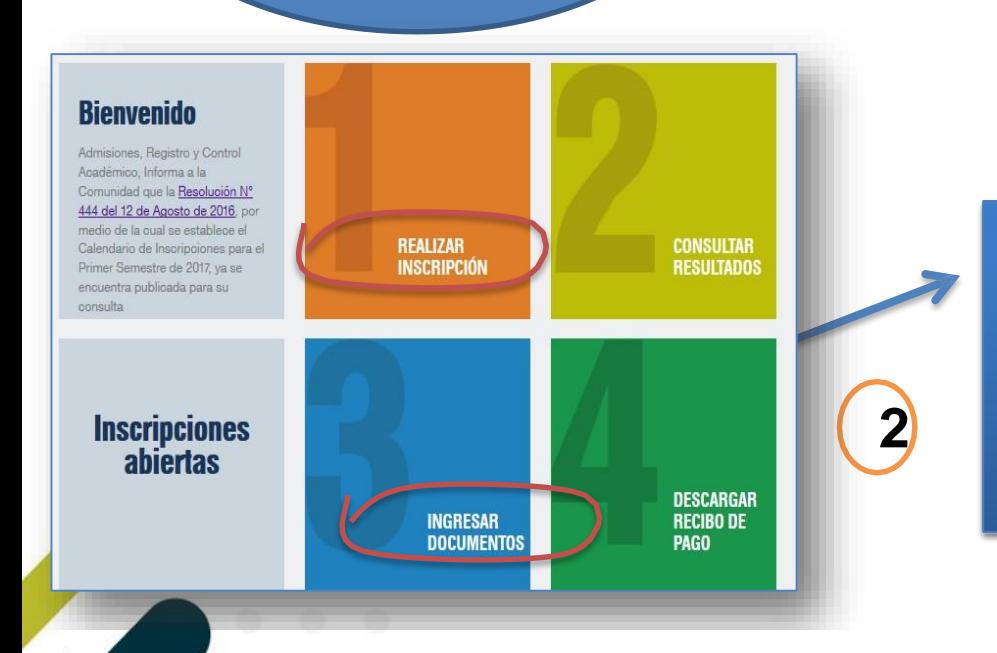

## **¿QUÉ REQUISITOS DEBO CUMPLIR?**

•Comprar un PIN cuyo costo es el 25% del SMMLV en el Banco Popular, Favi UTP o en [LÍNEA](https://app4.utp.edu.co/pagos/pines/index.php)

•Para los Posgrados Médicos Quirúrgicos el PIN sólo se puede comprar únicamente en [LÍNEA](https://app4.utp.edu.co/pagos/pines/index.php) cuyo costo es de 1 SMMLV.

•Debe estar graduado de un Pregrado

**1**

## **¿QUÉ TRÁMITE DEBO REALIZAR?**

•Después de realizar la compra del pin, debe Ingresar a la página •Después de realizar la compra del pin, debe Ingresar a la página Web: **[www.utp.edu.co/inscripciones](http://www.utp.edu.co/inscripciones)** paso 1 introducir el número del Web: **[www.utp.edu.co/inscripciones](http://www.utp.edu.co/inscripciones)** paso 1 introducir el número del PIN y número de documento. PIN y número de documento.

PIN y número de documento.<br>•Diligenciar el formulario de inscripciones.

•Después de diligenciar el formulario, debe ingresar al paso 3 e ingresar escaneada la documentación requerida para la admisión.<br>•Puede consultar la <u>DOCUMENTACIÓN REQUERIDA</u> A 

•Puede consultar la DOCUMENTACIÓN REQUERIDA